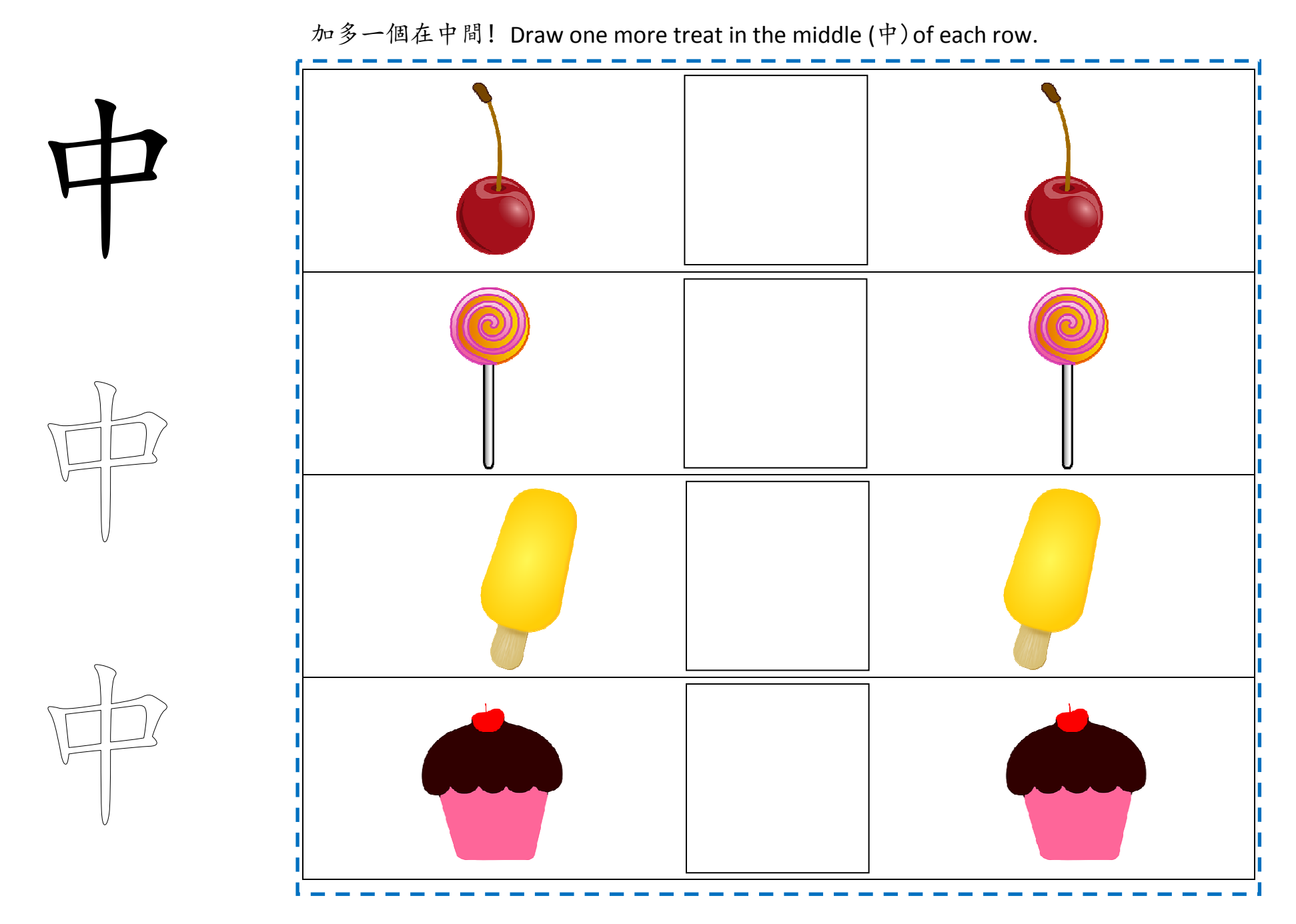

hhsscantonese.weebly.com